## Fichier:Fiche animation atelier 1 - Initier un cycle d ateliers de construction de low-tech Imposition cartes LT A4 2- 2.jpg

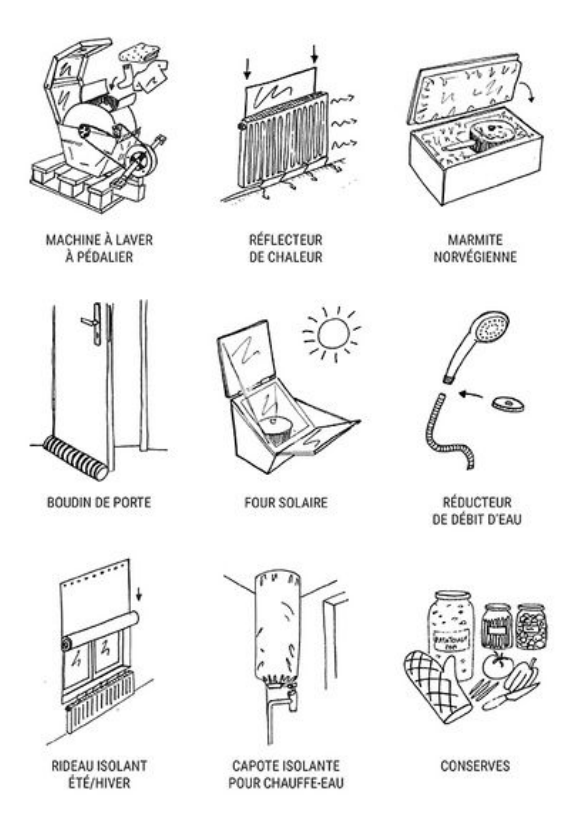

Taille de cet aperçu :424 × 599 [pixels](https://wiki.lowtechlab.org/images/thumb/5/5d/Fiche_animation_atelier_1_-_Initier_un_cycle_d_ateliers_de_construction_de_low-tech_Imposition_cartes_LT_A4_2-2.jpg/424px-Fiche_animation_atelier_1_-_Initier_un_cycle_d_ateliers_de_construction_de_low-tech_Imposition_cartes_LT_A4_2-2.jpg).

Fichier [d'origine](https://wiki.lowtechlab.org/images/5/5d/Fiche_animation_atelier_1_-_Initier_un_cycle_d_ateliers_de_construction_de_low-tech_Imposition_cartes_LT_A4_2-2.jpg) (600 × 848 pixels, taille du fichier : 190 Kio, type MIME : image/jpeg) Fiche\_animation\_atelier\_1\_-\_Initier\_un\_cycle\_d\_ateliers\_de\_construction\_de\_low-tech\_Imposition\_cartes\_LT\_A4\_2-2

## Historique du fichier

Cliquer sur une date et heure pour voir le fichier tel qu'il était à ce moment-là.

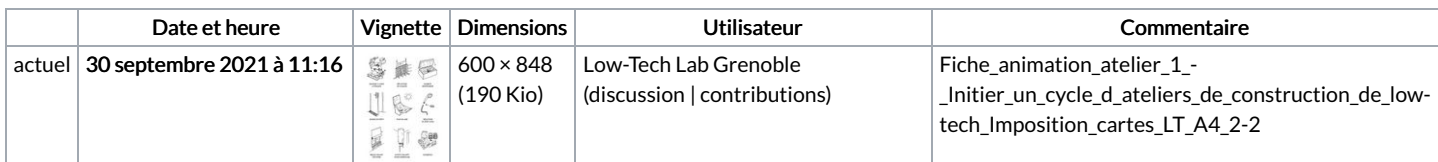

Vous ne pouvez pas remplacer ce fichier.

## Utilisation du fichier

La page suivante utilise ce fichier :

Fiche animation atelier 1 : Initier un cycle d'ateliers de [construction](https://wiki.lowtechlab.org/wiki/Fiche_animation_atelier_1_:_Initier_un_cycle_d%2527ateliers_de_construction_de_low-tech) de low-tech

## Métadonnées

Ce fichier contient des informations supplémentaires, probablement ajoutées par l'appareil photo numérique ou le numériseur utilisé pour le créer. Si le fichier a été modifié depuis son état original, certains détails peuvent ne pas refléter entièrement l'image modifiée.

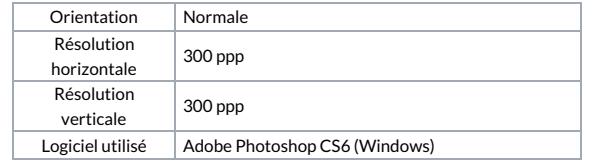

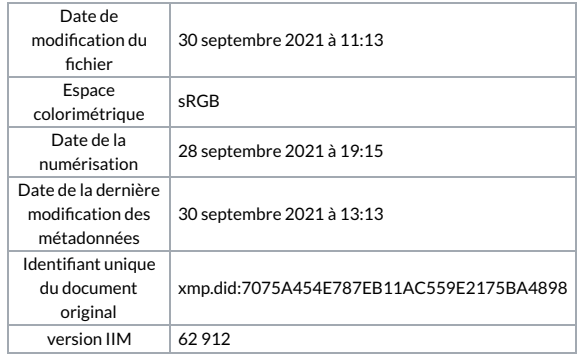